# **Clocket1 - Moon\_Phase Crack (LifeTime) Activation Code [Updated] 2022**

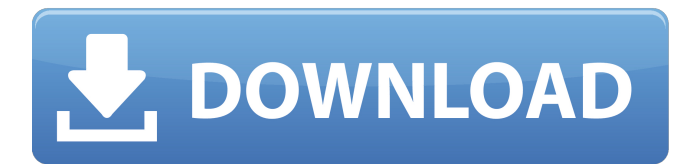

#### **Clocket1 - Moon\_Phase Product Key**

The Clocket1 - Moon Phase sidebar gadget ( is based on the sample gadget from the Calendar widgets. This version features two modes, the clock and the moon phase display. Features: • This gadget doesn't require any System Widgets! • The widget is undocked, so you can move it to the side of the desktop without loosing your taskbar transparency • The widget shows the moon phase in relation to the current moon phase (see the picture example) and different modes for changing the color of the moon phase symbols. • The date display can be configured to either show the day of the week or the month day. • The days of the week names and month names and the dates can be changed or removed (see the config menu). • The colors can be switched using the colors presets that are given. • The date and time displays are generated automatically using the system clock • There is also a config menu to change the default colors and dates. • The background image of the widget can be changed using the config menu. • The config menu contains some other interesting features. • The widget displays the current time, date and moon phase. These values can be changed using the config menu. • The config menu allows you to disable animations. • The config menu contains the function to change the default colors and the color of the moon phases • The widget supports (in its current version) the following languages: English, French, Dutch, Norwegian, Swedish • The widget has been tested with Windows 2000, XP, Vista, 7, 8 and 10 • The widget has been tested with Firefox, IE, Chrome, Safari and Opera • The gadget does not use Java, Flash or any other plugins • This widget is based on HTML, CSS, JavaScript and some PHP script • If you have any questions or problems please contact me via the Contact menu. Moon\_Phase V6.0 (Build 33) 16/11/2012 (c) by Giorgio Caffi (giorgio@giorgio.eu) Moon Phase Description: The Moon Phase widget is a small gadget that displays the current moon phase in relation to the current moon phase and the current time. Moon Phase V5.1 (Build 29) 12

#### **Clocket1 - Moon\_Phase Torrent (Activation Code) 2022 [New]**

The Clocket1 - Moon\_Phase For Windows 10 Crack sidebar gadget is a small tool that displays the current time on your desktop. The clock has a continuously running seconds hand, a date display and shows - on request - the current moon phase. The clock is normally 130x130px and undocked 260x260px large. Features: \* a continuously running seconds hand (with optional date displays) \* moon phase display \* up to 10 alarms \* user setting for the color of the LED's \* optional date display \* optional seconds display \* user setting for the text size \* optional H/W dependant sound \* custom clock face How to use the clock: To use the clock you need to click on the clock options (the very top right corner of the clock) and enable the clock. To change the clocks period, click on the time label (the little envelope icon) and the settings menu will become active. Click on the 'x' button (right next to the seconds label) and a menu will open. Click on 'period' to change the clock period. When the clock is in period, one of the settings menu will become active. Select the option you want to use and click 'okay'. Change the moon phase with the following commands: To change the moon phase, click on the'moon phase' button (the word'moon phase' in the clock options menu). A menu will open and you can change the moon phase. Please do not use the'moon phase' button when the calendar displays a date that is within the next 2 days or the current day. Other Notes: This clock also displays the current weather and the date, unless you have disabled it in the preferences. This clock can display the wallpaper clock background that is used in the main clock 'wallpaper'. Several of the options can be changed via the setup screen. The alarm can be set to alarm you each time the second hand of the clock moves over a certain number of seconds. Tested on Windows 7 (32bit and 64bit) and Windows 8. The clock is currently for use in a WPF app. The clock in a Windows Forms app is work in progress. The clock currently requires.NET 4.0. The source code is included. There may be other features that are not documented in this readme. The clock is not distributed as a binary file. The hardware / software b7e8fdf5c8

## **Clocket1 - Moon\_Phase PC/Windows**

The Clocket1 - Moon\_Phase sidebar gadget allows you to display the current time, date and moon phase at once. The widget is normally added to the sidebar, but can be docked or undocked. You can configure the size of the clock - as well as the position - by clicking the right arrow in the side bar and dragging the icon to your desktop. To get a typical overview of the gadget's features, go to the main gadget window and click on the menubar icon as shown above. The different settings of the Clocket1 - Moon\_Phase sidebar gadget are set by double clicking on the clock's small icon in the main gadget window. The following options can be adjusted: · Orientation: can be set to horizontal and vertical · Automatically update: can be set to always or update at request  $\cdot$ Minimum width: · Minimum height: · Time zone: - set to you current timezone - e.g. GMT  $\cdot$  Moon phase: - set to 0=first quarter, 1=first half,  $2$ =new moon,  $3$ =third quarter  $\cdot$  Clock display: - set to 12 or 24 hours To test the functionality of the gadget, you can click on the clock's icon in the sidebar. You'll find yourself in the main gadget window. There you can - change date and time - select time zone and date format - turn automatical updation on/off - add/edit events for calendar · Change clock display to  $12/24$  hour format  $\cdot$  Click on the small icon in the sidebar to test time display The Clocket1 - Moon\_Phase sidebar gadget was developed to be a small tool that displays the current time on your desktop. This clock has a continuously running seconds hand, a date display and shows - on request - the current moon phase. The clock is normally 130x130px and undocked 260x260px large. Clocket1 - Moon\_Phase Description: The Clocket1 - Moon\_Phase sidebar gadget allows you to display the current time, date and moon phase at once. The widget is normally added to the sidebar, but can be docked or undocked. You can configure the size of the clock - as well as the position - by clicking the right arrow in the side bar and dragging the icon to your desktop. To get a typical overview of the gadget's features, go to the main gadget window and click on the

## **What's New In?**

This tool is so small that it fits in the iTunes store. The Clocket1 is in no way affiliated with Apple and it is in no way endorsed by Apple. The Clocket1 is available for download from our website You can add the Clocket1 to your iPhone through iTunes. What is new in this release: Bug fix in version 0.4.9 What is new in version 0.4.7: Bug fix in version 0.4.6 What is new in version 0.4.5: Bug fix in version 0.4.4 What is new in version 0.4.3: Bug fix in version 0.4.2 What is new in version 0.4.1: The orange frame is now round instead of square in version 0.4.0 No more problem with the clock getting stuck What is new in version 0.3.9: Setting the step size for the stepping function has been moved to the Set clock step time tab. Setting the Step size has been moved to the Set clock step time tab. Minor bug fix in version 0.3.8 What is new in version 0.3.6: Added a second date display. Added a large clock display that is docked to the right. The time displays now have a blue background. The delay time has been increased to 20 seconds. Added a label and extra padding to the set clock step time tab. Added a label and extra padding to the

"clock now" tab. Added a small "number of minutes" label to the set clock step time tab. Bug fixes in version 0.3.4.5: Version 0.3.4.5 fixes a small bug with the moon display. Version 0.3.4.5 fixes a small bug with the moon display. Version 0.3.4.3: Setting the step size for the stepping function has been moved to the Set clock step time tab. Setting the Step size has been moved to the Set clock step time tab. Minor bug fix in version 0.3.3.4: Bug fix in version 0.3.3.4: Setting the step

# **System Requirements For Clocket1 - Moon\_Phase:**

OS: Windows Vista or Windows 7 (64-bit OS) Windows Vista or Windows 7 (64-bit OS) CPU: Intel Core 2 Duo 2.66 GHz or higher Intel Core 2 Duo 2.66 GHz or higher RAM: 2GB 2GB HDD: 700 MB 700 MB GPU: GeForce 8600 GTS, Radeon HD 2600 XT GeForce 8600 GTS, Radeon HD 2600 XT USB Ports: 3 3 CD/DVD Drive or Internal DVD/CD-RW

#### Related links:

[https://www.lanesborough](https://www.lanesborough-ma.gov/sites/g/files/vyhlif761/f/uploads/img20200323_13184836.pdf)[ma.gov/sites/g/files/vyhlif761/f/uploads/img20200323\\_13184836.pdf](https://www.lanesborough-ma.gov/sites/g/files/vyhlif761/f/uploads/img20200323_13184836.pdf) <https://www.filmwritten.org/?p=17029> <http://www.wellbeingactivity.com/2022/07/04/pdf-impress-crack/> [https://descargatelo.net/wp](https://descargatelo.net/wp-content/uploads/2022/07/Colour_Editor_Crack___Free.pdf)[content/uploads/2022/07/Colour\\_Editor\\_Crack\\_\\_\\_Free.pdf](https://descargatelo.net/wp-content/uploads/2022/07/Colour_Editor_Crack___Free.pdf) <http://scamfie.com/?p=25961> <https://up.imold.wang/2022/07/20220704041436533.pdf> [https://www.torringtonct.org/sites/g/files/vyhlif5091/f/uploads/developmen](https://www.torringtonct.org/sites/g/files/vyhlif5091/f/uploads/development_brochure_2021.pdf) t brochure 2021.pdf [https://germanconcept.com/cp-r-chemical-patology-r-crack-activation](https://germanconcept.com/cp-r-chemical-patology-r-crack-activation-download-latest-2022/)[download-latest-2022/](https://germanconcept.com/cp-r-chemical-patology-r-crack-activation-download-latest-2022/) <http://travelfamilynetwork.com/?p=23856> [https://workschool.ru/upload/files/2022/07/Olc5ZHnvhPX8EH7vvFyh\\_04\\_0](https://workschool.ru/upload/files/2022/07/Olc5ZHnvhPX8EH7vvFyh_04_0c29a0853155e4e14c27b13fbaab43d2_file.pdf) [c29a0853155e4e14c27b13fbaab43d2\\_file.pdf](https://workschool.ru/upload/files/2022/07/Olc5ZHnvhPX8EH7vvFyh_04_0c29a0853155e4e14c27b13fbaab43d2_file.pdf) <http://www.astralbodytravel.com/?p=3006> <http://awaazsachki.com/?p=41452> [https://kcmuslims.com/advert/c-r-w-quotcontrolled-restrictions-windows](https://kcmuslims.com/advert/c-r-w-quotcontrolled-restrictions-windows-quot-with-registration-code-free-download-for-windows/)[quot-with-registration-code-free-download-for-windows/](https://kcmuslims.com/advert/c-r-w-quotcontrolled-restrictions-windows-quot-with-registration-code-free-download-for-windows/) <https://gsas.yale.edu/system/files/webform/qyafryd664.pdf> [http://jwmarine.org/basic-half-adder-and-full-adder-circuits-license-key-full](http://jwmarine.org/basic-half-adder-and-full-adder-circuits-license-key-full-free-for-pc-2022/)[free-for-pc-2022/](http://jwmarine.org/basic-half-adder-and-full-adder-circuits-license-key-full-free-for-pc-2022/) [https://diariosinfiltro.com/advert/robust-ftp-and-download-manager](https://diariosinfiltro.com/advert/robust-ftp-and-download-manager-product-key-full-april-2022/)[product-key-full-april-2022/](https://diariosinfiltro.com/advert/robust-ftp-and-download-manager-product-key-full-april-2022/) [https://wheeoo.org/upload/files/2022/07/d6KQgO771wGu3gCOWzCt\\_04\\_0](https://wheeoo.org/upload/files/2022/07/d6KQgO771wGu3gCOWzCt_04_0c29a0853155e4e14c27b13fbaab43d2_file.pdf) [c29a0853155e4e14c27b13fbaab43d2\\_file.pdf](https://wheeoo.org/upload/files/2022/07/d6KQgO771wGu3gCOWzCt_04_0c29a0853155e4e14c27b13fbaab43d2_file.pdf) [https://heidylu.com/wp-content/uploads/2022/07/External\\_Compare\\_Eclips](https://heidylu.com/wp-content/uploads/2022/07/External_Compare_Eclipse_Plugin_Crack__Download_PCWindows_Latest2022-1.pdf) [e\\_Plugin\\_Crack\\_\\_Download\\_PCWindows\\_Latest2022-1.pdf](https://heidylu.com/wp-content/uploads/2022/07/External_Compare_Eclipse_Plugin_Crack__Download_PCWindows_Latest2022-1.pdf) <http://mentalismminds.com/pause-maker-crack/> [https://merryquant.com/alaskan-sketches-free-screensaver-crack-free-](https://merryquant.com/alaskan-sketches-free-screensaver-crack-free-latest-2022/)

[latest-2022/](https://merryquant.com/alaskan-sketches-free-screensaver-crack-free-latest-2022/)